### **1玉川学園·玉川大学**

# **e-Education** NewsLetter 2005 Vol.4

## Blackboard@Tamagawa 活用事例 農学部生物環境システム学科助教授: 小原 廣幸 先生  $0<sub>1</sub>$

カナダキャンパスプログラム参加中の「全人教育Ⅳ」での活用

 農学部のカナダキャンパスプログラムは約 4 ヶ月、玉川カナダキャンパスを基点に環 境生態調査を含む専門科目の授業や語学研修を行います。ホームステイをしながら現地 のマラスピナ大学の講師によって授業を受講、調査研究や実験・実習を展開します。一 方、参加期間の2年次は「全人教育Ⅳ」が必修科目。カナダのナナイモ校地に集まる 授業時間を軸に、礼拝・宗教講話はもちろん、玉川で実施している「全人教育Ⅳ」の 講話を録画してストリーミングビデオ配信をするなど、担任と引率の先生方が協力し、 Blackboard を活用して実施。今回はその活用事例をご紹介いただきます。

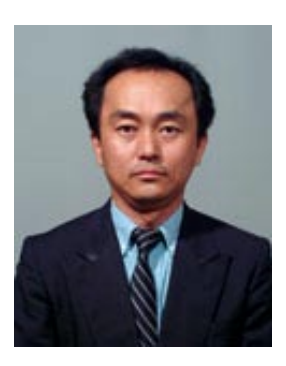

#### 科目の実施規模と Blackboard の活用

◆ 科目名:全人教育Ⅳ (2年生 30 名) ◆ 授業の概要: 全学共通科目の全人教育Ⅳは 礼拝・宗教講話・講話や担任指導など。カナダ プログラムは「2 年次の 9 月~ 12 月」「3 年 次の3月~7月」の2グループに分け、実施。 現在実施中の学生は 2 年次秋学期。「全人教育 Ⅳ」の受講対象の学生でもある。担任は玉川 キャンパスにおり、国内プログラム参加中の担 任でもあり、国内の担当科目の講義も担当。学 生たちは一週間に 2 度ナナイモ校地に集まる うち、火曜日 1 時限目を軸に、玉川にいる担 任とカナダへの引率者と相互に協力しながら、 Blackboard @ Tamagawa を活用し、授業を運 営している。

#### 欠かせない渡航前の集合研修

 農学部の学生としてフィールド研修や研究の ためにノート PC やデジタルカメラは必須。カ

ナダプログラムを前にして必要に迫られてはじ めて MyPC を手にした学生もいれば、以前か らパソコンが得意な学生まで、様々。しかも、 MyPC の経験があってもウイルスチェックをし ていない学生もいる。カナダで必要なソフト ウェアの準備を、活用を想定してメディア教育 推進室に依頼して、渡航前に集合研修を実施。 ウイルス対策の方法やフィールド調査で撮影し たデジタルカメラの画像をレポート活用にふさ わしい解像度に縮小する方法などを、自分が日 常使う MyPC で実際に自らの手でチェックす る時間を設けた。また Blackboard を通して訪 問国の情報収集、たとえばカナダ事情(国旗や 国歌、安全等)を学びつつ、あわせて操作を体験。

#### 全人教育の内容

 カナダ滞在期間はわずか 4 ヶ月だが、文化 の差の中で学生たちは大きく成長する。礼拝と 宗教講話をビデオ・資料同期教材で提供、全人

教育の担任指導の領域は時間内では収まりき らないが、それでも引率者との協力のもと、 キャンパスの生活以上に密接な指導もでき る。ただし、全人教育Ⅳの内容の中で、特に 礼拝や宗教講話は事前に非同期の動画を使っ た教材を作成した。

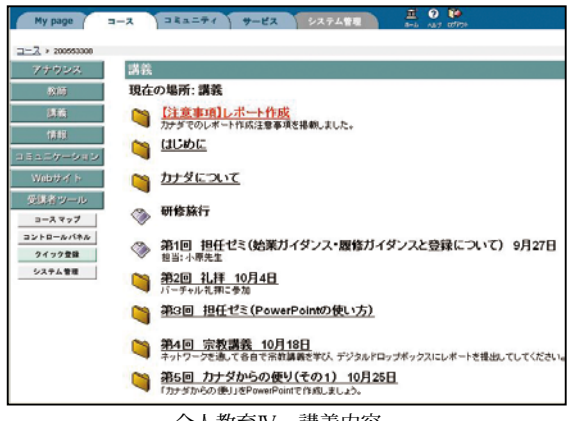

全人教育Ⅳ 講義内容

ただ、学生たちのホームステイ先からのネッ トワークの状態は、アクセス環境を持たない 家庭など様々である。そのため必要最低限の 内容はナナイモキャンパスに集合した時間を 用いて行い、個々の課題やローカル上での作 業は各自実施することにした。

#### パワーポイントの必要性

 全人教育の科目の必須要件ではないが、 帰 国 後 に PowerPoint を 使 っ た プ レ ゼ ン テーションを行うことから Blackboard に PowerPoint 操作方法教材の掲載をメディア 教育推進室にリクエストした。現地の講義内 容は PowerPoint ファイルで提供され、それ

を予習して授業に臨まないと講義についてい けない現実を考えると、帰国後の活用より現 地での活用に大いに役立った。また、担任あ てに PowerPoint で「カナダだより」を出す 想定をしたので、PowerPoint を使ったこと がなかった学生もカナダでの生活の様子を課 題提出してくる。これらの実際に活用する方 法は副産物として、予想以上に PowerPoint の操作習得に有効だった。

#### 今後のカナダプログラムについて

 次年度のカナダプログラムは生物環境シス テム学科 2 年次の春学期から始まり、渡航の 学年が半年早まる。現在マラスピナ大学での 講義は事前教材の配付をメール添付で受けて いる。同大学構内はインターネット環境を活 用できる状態であり、Blackboard を活用し て事前資料配付だけでなく、アナウンスや授 業資料の提供を受けることができれば、学生 たちの学習の理解度はさらに進むと期待でき る。Blackboard は多言語対応なので実現可 能だと考える。また次年度は「玉川キャンパ スの教員が在カナダ学生に講義」と「カナダ キャンパスの教員が玉川キャンパス学生に講 義」が相互に展開できるようにと、ライブ講 義を計画し、準備を進めている。ライブ講義 も遠隔で限られた時差と時間の中、事前・事 後の資料を掲載し補完教材を利用するなど、 Blackboard の活用が成果につながると期待し ている。

### Blackboard@Tamagawa Release7 への バージョンアップのお知らせ  $02<sub>1</sub>$

2006年春学期より、Blackboard@Tamagawa のバージョンが、現在の Release 5.7 から Release7 へ変更になります。今までのユーザーフレンドリーな機能はそのままに、より使い勝手 がよくなりました。Blackboard@Tamagawa Release 7(以下、Bb)の基本機能と併せて、新機能・ バージョンアップによって使いやすくなった点をご紹介します。

#### 1.Bb の特色

- (1) 操作が簡単・・・特別なスキルを要求されず、コースごとに必要な機能だけを組み合わせて使用できる。
- (2) どこでも利用できる・・・ネットワークにつながる環境であれば、特定のソフトウエアが必要ない。
- (3) マルチ言語対応・・・同システム内にて複数の言語を利用できる。

#### 2.Bb の主な機能

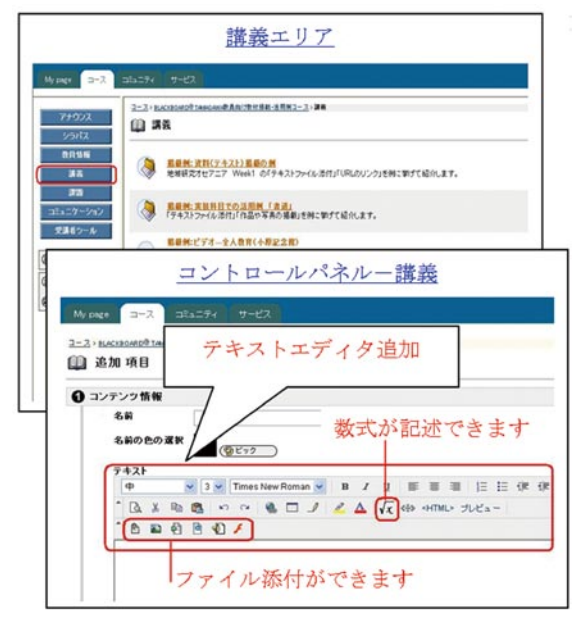

#### (1) 教材掲載:簡単に掲載できます。【より便利に】

 ファイル添付、映像・音声・画像の挿入、ハイパーリ ンクの設定なども行うことができます。さらに、既存コ ンテンツをフォルダーごとにコピー&ペーストすること が可能になりました。コンテンツを他のコースにコピー し、活用することもできます。

(Windows 版 IE6 以上のみ対応 )

(2) テキスト、HTML、数式エディタ機能【新機能】:

 編集画面にテキストエディタが追加され、文字の書式 設定、数式の記述がより簡単な操作で行えるようになり ました。HTML タグを入力することなく、文字の装飾、 数式の記述が可能となりました。

(Windows 版 IE6 以上のみ対応 )

(3) コミュニケーション:

■ eメール送信:コースに登録されている全受講者、または任意の受講者を選択し、eメール送信 ができます。

■ メッセージ【新機能】: コース内メール機能が追加さ れました。Bb コース内で、メッ セージの送受信が可能です。ま た、送受信済みメッセージを確 認することもできます。(送信 対象者はeメール送信と同様) ■ ディスカッションボード: フォーラム、ディスカッショ ン、Q&A に活用できます。 ■ グループ: グループ編成をし て、コース内にグループ用の ページとコラボレーション機

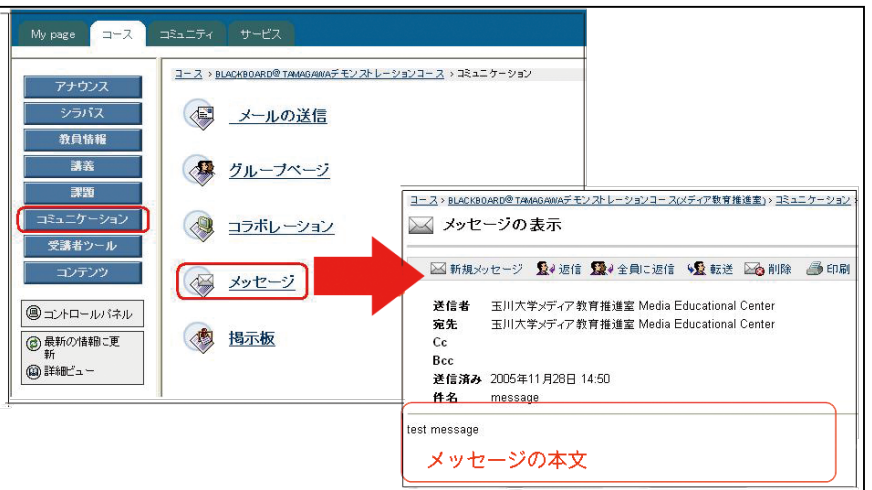

能(ディスカッションボード、グループファイル交換、グループeメール、グループメッセージ)を 与えることができます。

(4) アセスメント【より便利に】:

 テスト、クイズ、アンケートを提供します。エッセイ問題を除き自動採点も可能。オンライン成績 表と連動し、教員の管理の負担を軽減します。 ※ 青字は、新機能または改善機能

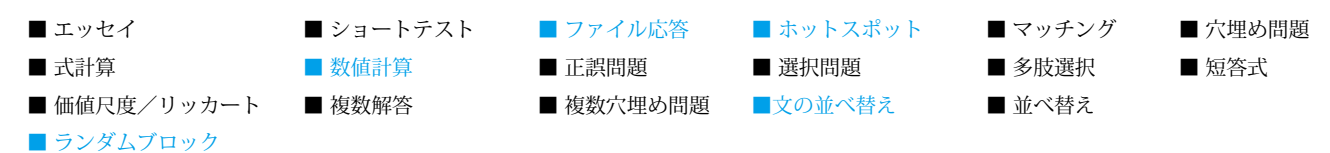

(5) 課題提出【新機能】:

 ファイルを添付し、課題レポートを送信させることができます。提出されたファイルは、課題 ごとに保存され、成績表から確認することができます。また、成績表にて教員から学生へのフィー ドバックが行え、学生は自分が提出したレポートや教員からのコメントを Bb 上で確認できます。

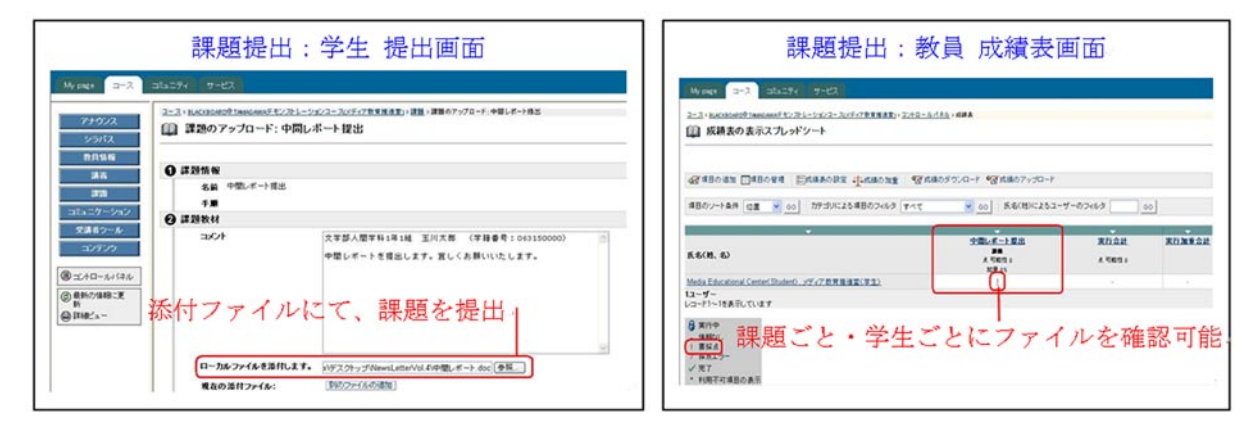

(6) コースメニューの自由設定【新機能】:

メニューを任意の名称へ変更できるようになりました。また、表示形式(ボタン・テキスト)およ びツリー型詳細表示の選択ができます。

(7) パフォーマンスダッシュボード(掲載コンテンツ確認)【新機能】:

コースに掲載したすべてのコンテンツタイトルを、ツリー状に表示させ、コンテンツの表示・非表 示の設定確認ができます。

ボタン (従来同様) → テキストメニュー → 詳細ビュー インクル インチ インフォーマンスダッシュボード

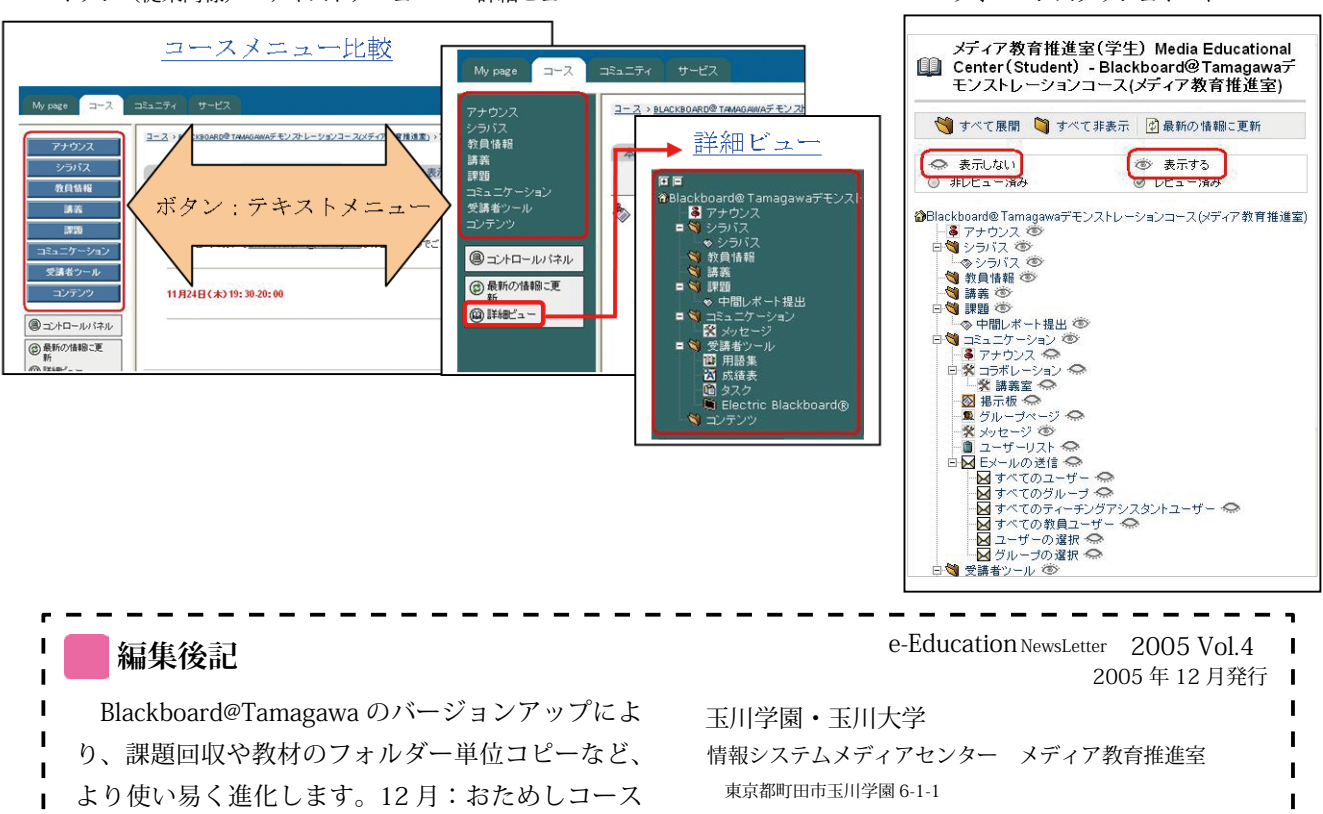

- の案内、2006 年 2 月から:操作説明実施、3 月本サー
- バー稼働を予定しています。スタッフ一同、今後も

誠心誠意、サポートに努めます。

Tel:042-739-8820 Fax:042-739-8825 e メール:dlhelp@tamagawa.ac.jp URL:http://blog.tamagawa.ac.jp/e-education/